## Объявление от «13»марта 2019года

о проведении закупа товаров способом

запроса ценовых предложений

согласно Правил организации и проведения закупа лекарственных средств, профилактических (иммунобиологических, диагностических, дезинфицирующих) препаратов, изделий медицинского назначения и медицинской техники, фармацевтических

услуг по оказанию гарантированного объема бесплатной медицинской помощи и медицинской помощи в системе обязательного социального медицинского страхования

КГКП «Павлодарский областной центр по профилактике и борьбе со СПИДом» г. Павлодар, ул. Ак. Бектурова строение 50А, объявляет о проведении закупа способом запроса ценовых предложений:

- 1) Место поставки- г. Павлодар, ул. Ак. Бектурова, строение 50А (склад).
- 2) Сроки и условия поставки- согласно графика поставок, (приложение к договору).
- 3) Место представления (приема) документов г. Павлодар, ул. Ак. Бектурова, строение 50А, кабинет № 12 (бухгалтерия).
- 4) Окончательный срок предоставления ценовых предложений до 10-00 часов «21» марта 2019 года.

5) Дата, время и место вскрытия конвертов - 15 -00 часов «21» марта 2019 года по адресу г. Павлодар. ул. Ак. Бектурова строение 50A, КГКП «Павлодарский областной центр по профилактике и борьбе со СПИДом», конференц- зал.

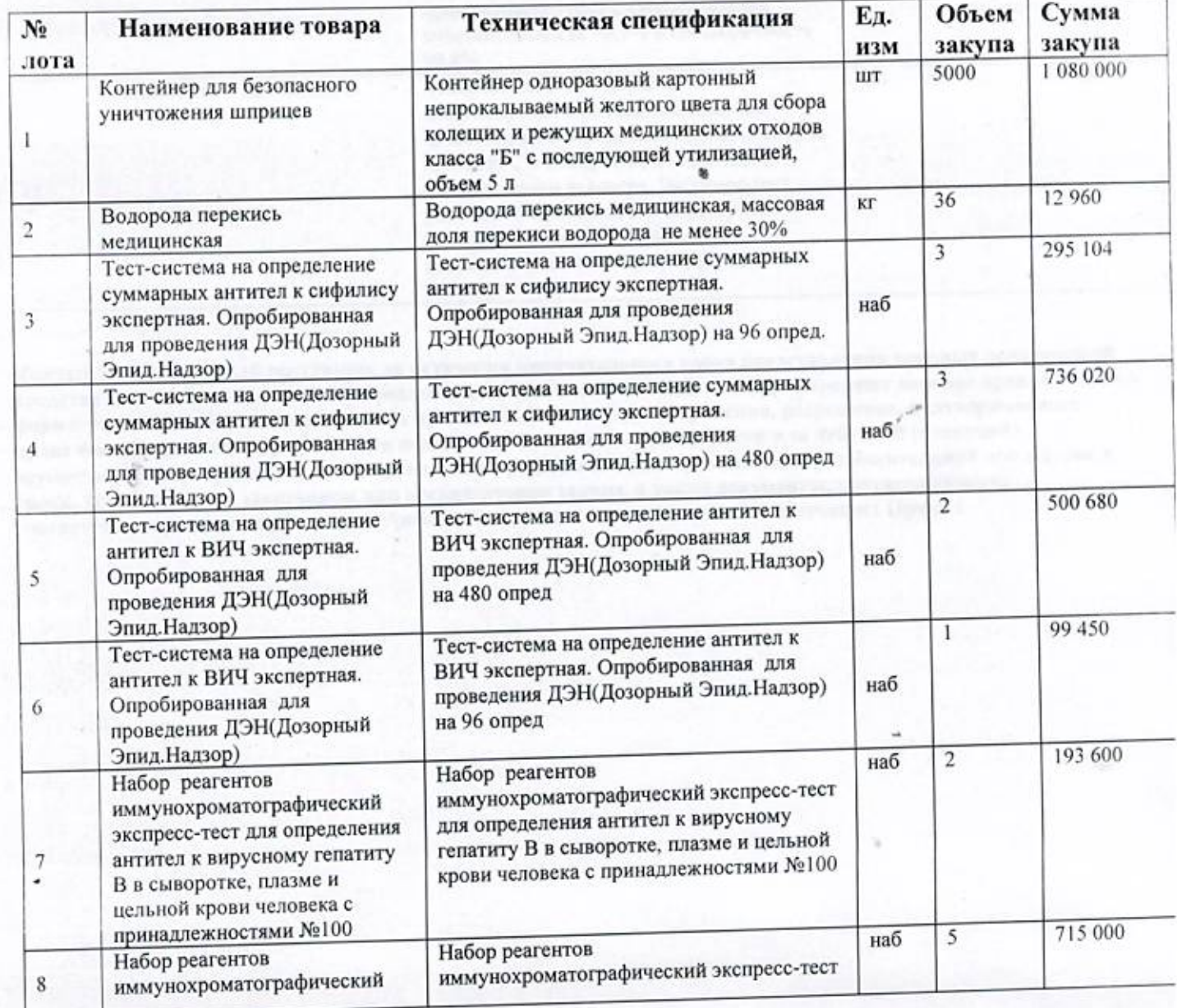

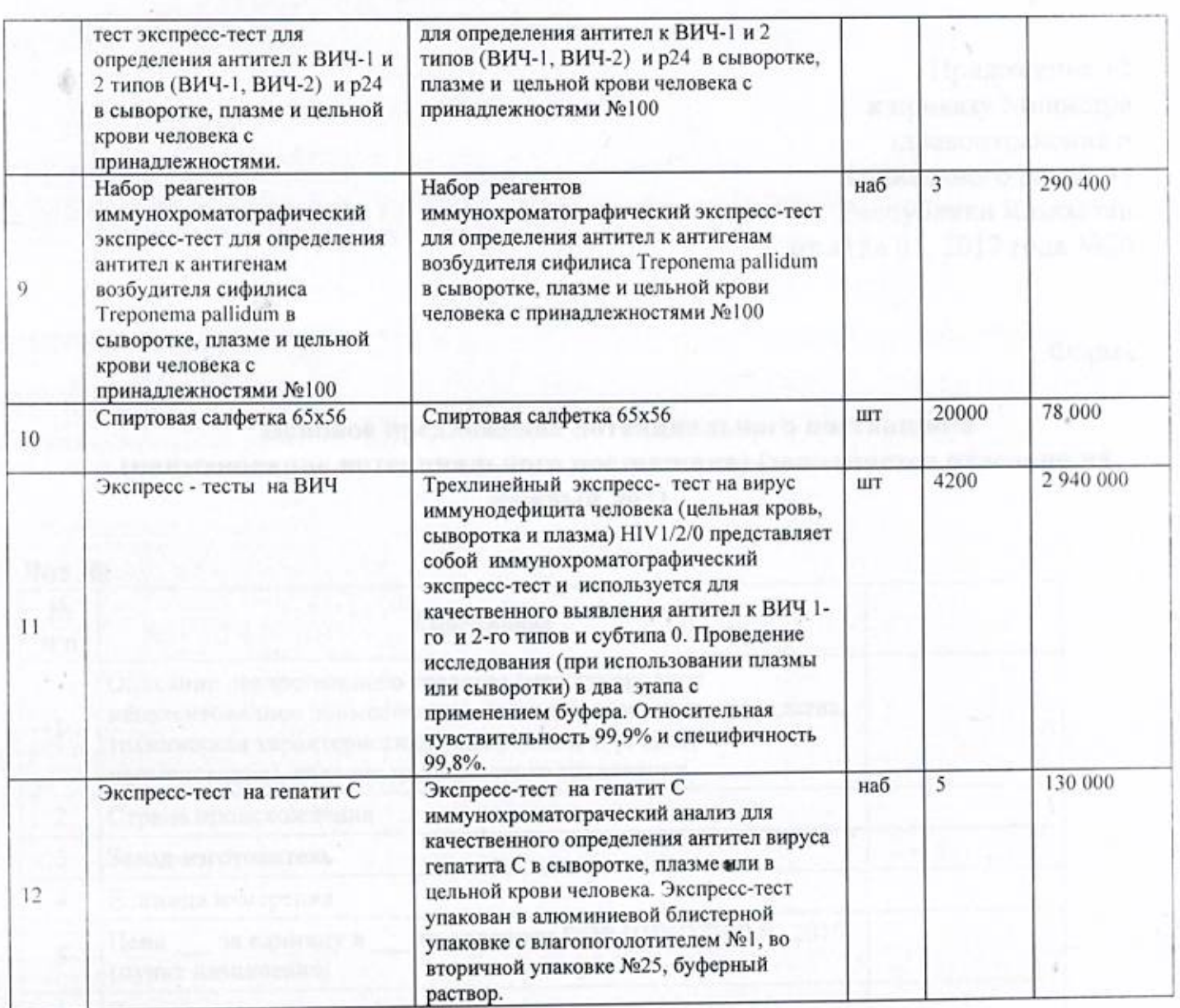

Каждый потенциальный поставщик до истечения окончательного срока представления ценовых предложений представляет только одно ценовое предложение в запечатанном виде. Конверт содержит ценовое предложение по форме, утвержденной уполномоченным органом в области здравоохранения, разрешение, подтверждающее права физического или юридического лица на осуществление деятельности или действий (операций), осуществляемое разрешительными органами посредством лицензирования или разрешительной процедуры, в сроки, установленные заказчиком или организатором закупа, а также документы, подтверждающие соответствие предлагаемых товаров требованиям, установленным главой 4 настоящих Правил.

Приложение 12 к приказу Министра здравоохранения и социального развития Республики Казахстан от «18» 01. 2017 года №20

Форма

## Ценовое предложение потенциального поставщика (наименование потенциального поставщика) (заполняется отдельно на каждый лот)

## Лот №

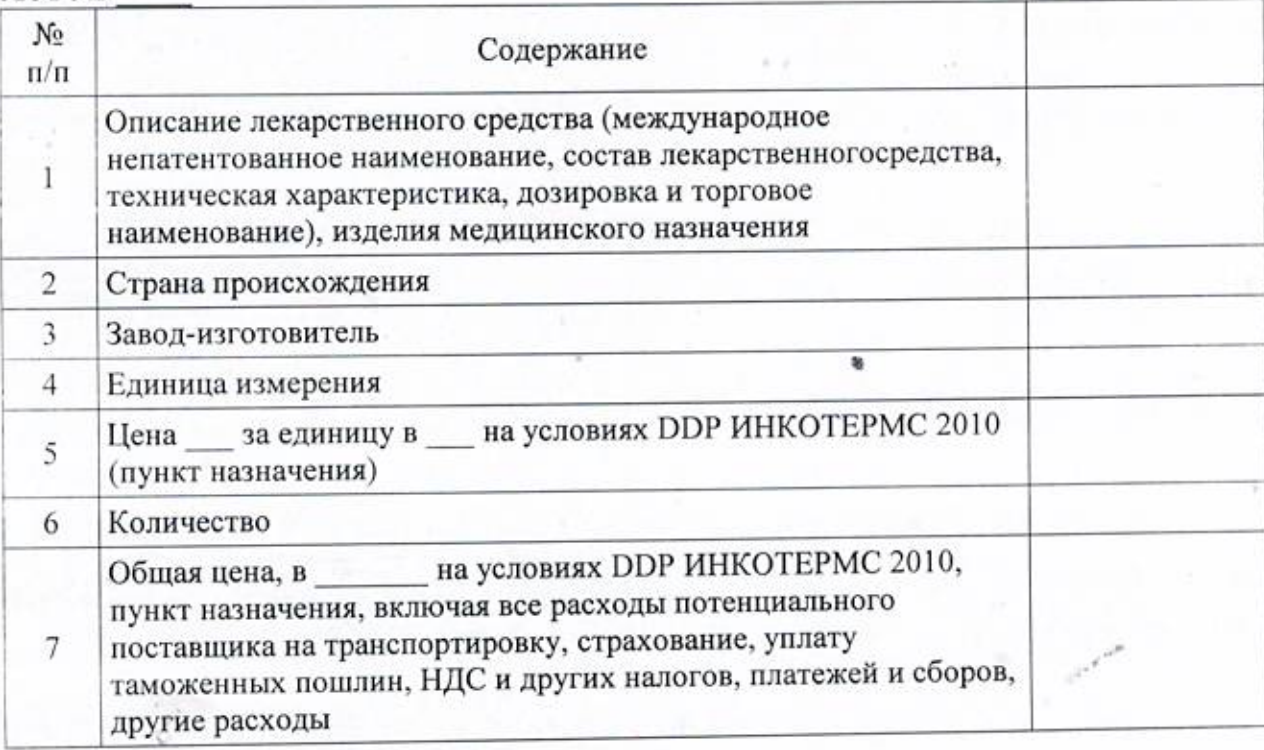

Печать (при наличии) должность, фамилия, имя, отчество (при его наличии) Подпись

Примечание: потенциальный поставщик может не указывать составляющие общей цены, при этом указанная в данной строке цена рассматривается как цена, определенная с учетом всех затрат потенциального поставщика